IBM Cúram Social Program Management Versión 6.0.5

# *Cúram Provider Management - Guía de configuración*

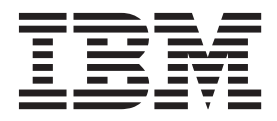

#### **Nota**

Antes de utilizar esta información y el producto al que hace referencia, lea la información que figura en el apartado ["Avisos" en la página 23](#page-30-0)

#### **Revisado: marzo de 2014**

Esta edición se aplica a IBM Cúram Social Program Management v6.0.5 y a todos los releases posteriores mientras no se indique lo contrario en nuevas ediciones.

Materiales bajo licencia - Propiedad de IBM.

#### **© Copyright IBM Corporation 2012, 2013.**

© Cúram Software Limited. 2011. Reservados todos los derechos.

# **Contenido**

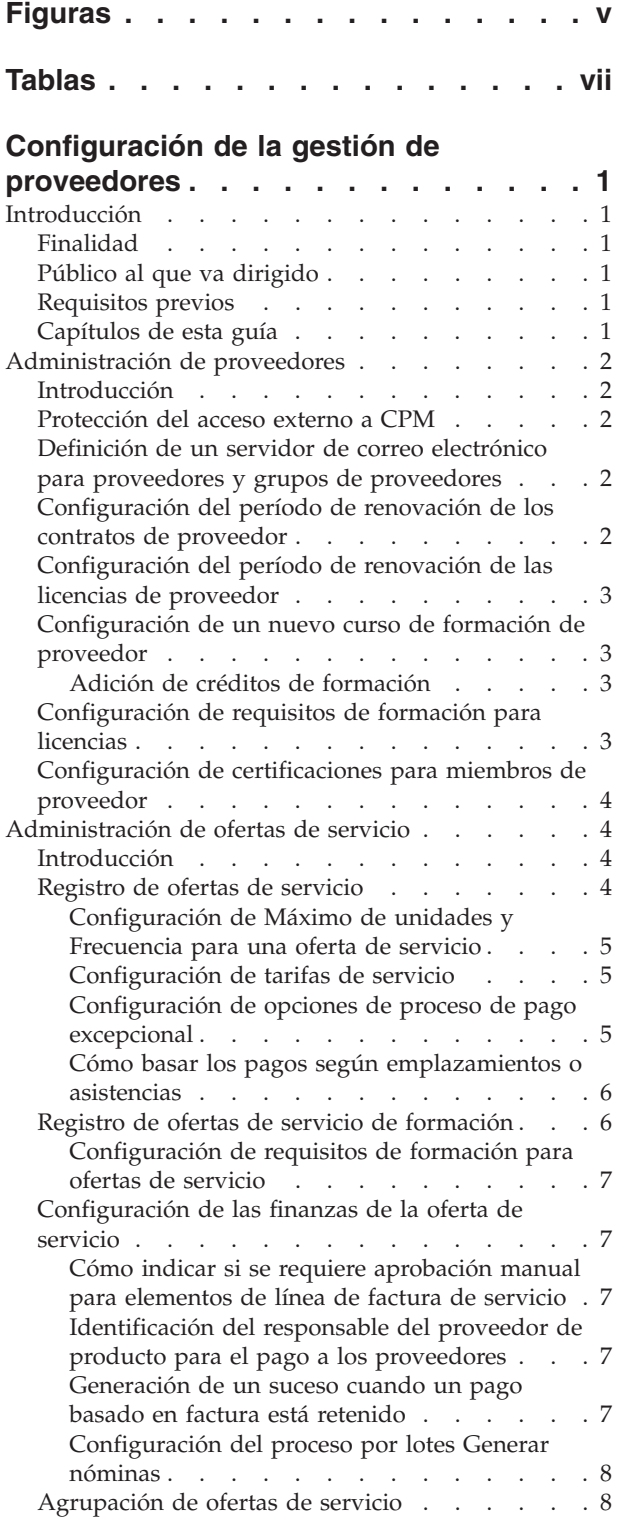

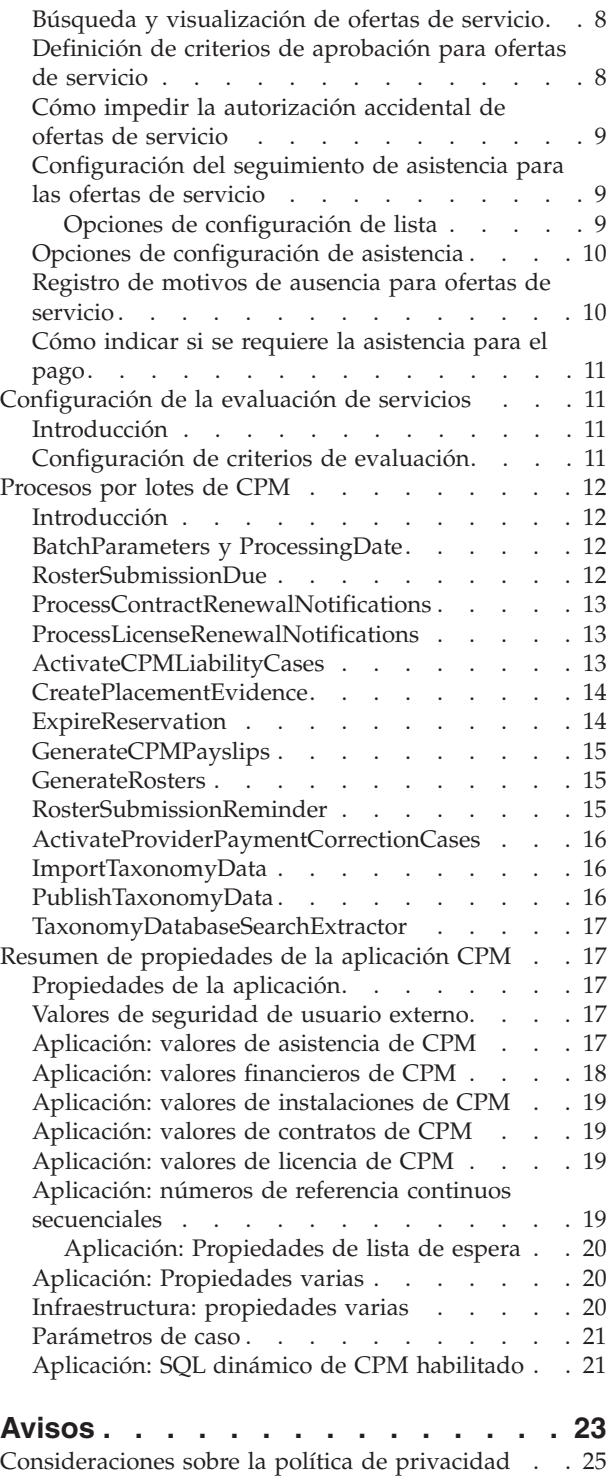

Marcas registradas [. . . . . . . . . . . . 26](#page-33-0)

# <span id="page-4-0"></span>**Figuras**

# <span id="page-6-0"></span>**Tablas**

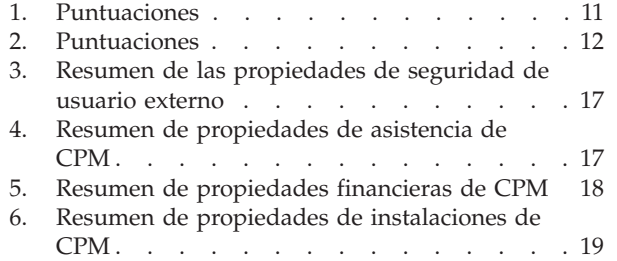

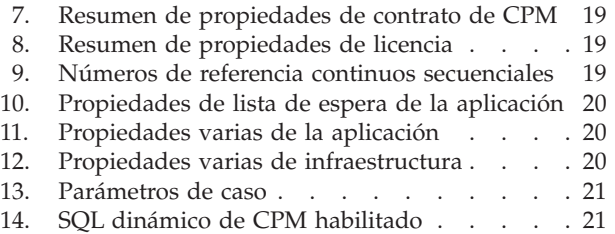

# <span id="page-8-0"></span>**Configuración de la gestión de proveedores**

Pueden configurarse certificaciones y formaciones de proveedor. Las ofertas de servicios de proveedores pueden configurarse para que incluyan información relativa a ofertas de servicios, registros, valores financieros y seguimiento de asistencias. Existe una serie de procesos por lotes de Cúram Provider Management y propiedades de aplicación que pueden configurarse.

### **Introducción**

#### **Finalidad**

La finalidad de esta guía es describir las opciones de configuración disponibles para Cúram Provider Management (CPM). Para los proveedores, esto incluye información sobre cómo configurar las formaciones y las certificaciones. Para las ofertas de servicio, esto incluye información sobre el registro de ofertas de servicio, los valores financieros y el seguimiento de la asistencia.

Estas opciones de configuración las gestiona un administrador en la aplicación de administración de tiempo de ejecución y la aplicación de administración del sistema de tiempo de ejecución. No se requiere ningún desarrollo de software para realizar estos cambios de configuración.

### **Público al que va dirigido**

Esta guía está pensada para los administradores responsables de la configuración de CPM. Se supone que el administrador de CPM ha trabajado con tablas de códigos, propiedades de aplicación y seguridad de sistemas como parte de la administración de sistemas.

#### **Requisitos previos**

Se supone que el lector comprende los conceptos empresariales de CPM. La publicación Cúram Provider Management Guide es un requisito de lectura previa. Los administradores y desarrolladores que personalicen CPM deben leer también la publicación Cúram Provider Management Developers Guide que detalla las opciones de personalización de desarrollo disponibles para la aplicación.

## **Capítulos de esta guía**

La siguiente lista describe los capítulos de esta guía:

#### **Administración de proveedores**

En este capítulo se describe el proceso de configurar y gestionar proveedores en la aplicación de administración.

#### **Administración de ofertas de servicio**

En el capítulo se describen las diversas opciones de configuración disponibles para las ofertas de servicio.

#### **Resumen de propiedades de la aplicación CPM**

En este apéndice se proporciona un resumen de las propiedades de la aplicación CPM que se pueden configurar en la aplicación de administración del sistema.

# <span id="page-9-0"></span>**Administración de proveedores**

#### **Introducción**

En este capítulo se describen diversas opciones de configuración de proveedor que se pueden establecer en las aplicaciones de administración del sistema y administración. Estos valores permiten que el gestor de recursos gestione proveedores individuales en la aplicación del gestor de recursos según los requisitos de la organización.

Se proporciona información sobre las opciones de configuración de acceso de proveedor externo, períodos de gracia, contratos y licencias. Se describe el proceso de configuración de una nueva formación de proveedor. Finalmente, se explica la configuración de las certificaciones de proveedor y los requisitos de formación de licencia.

#### **Protección del acceso externo a CPM**

La propiedad curam.custom.externalaccess.implementation se utiliza para proteger la aplicación externa. Esta propiedad especifica el archivo de implementación específico de CPM para la seguridad de acceso externo. El valor predeterminado es curam.cpm.eua.facade.impl.CPMExternalAccessSecurity. Esta clase se utiliza para autenticar usuarios externos y autorizarlos a utilizar partes específicas de la aplicación. En la aplicación de proveedor externo, por ejemplo, el usuario del proveedor externo puede visualizar los detalles de una oferta de proveedor pero no puede modificar o cancelar ofertas de proveedor.

Si no se especifica el acceso externo para los proveedores de la forma descrita anteriormente, el acceso externo estará limitado por el valor curam.core.sl.impl.PublicAccessSecurity de la propiedad anterior. En este caso, el proveedor externo podrá visualizar sólo sus detalles de participante. Para obtener más información sobre cómo proteger la aplicación externa, consulte la publicación Cúram Server Developer Guide.

# **Definición de un servidor de correo electrónico para proveedores y grupos de proveedores**

La propiedad curam.cpmprovider.cpmprovideremailserver se utiliza para definir el servidor de correo electrónico que se utilizará para enviar y recibir correos electrónicos a/de los proveedores y grupos de proveedores. Es importante que los clientes establezcan su propio valor para el servidor de correo electrónico. Al principio, el valor predeterminado es smtp.curamsoftware.com.

# **Configuración del período de renovación de los contratos de proveedor**

La propiedad curam.contracts.renewal.noofdaysevents se utiliza para establecer el período de renovación en días de todos los contratos de la organización. Cuando se establece esta propiedad, se enviará al gestor de recursos una notificación automática que indicará que se acerca la fecha de vencimiento del contrato y se notificará al proveedor mediante su método de comunicación preferido. Por ejemplo, Linda García, una cuidadora infantil, tiene un contrato de 6 meses con la organización. Siete días antes de que venza el contrato de Linda, el sistema le enviará un correo electrónico automático para indicarle la finalización inminente de su contrato. También se notificará al gestor de recursos responsable de Linda García.

El valor predeterminado de esta propiedad es 7 días.

# <span id="page-10-0"></span>**Configuración del período de renovación de las licencias de proveedor**

La propiedad curam.cpm.license.renewal.noofdaysevents se utiliza para establecer el período de renovación en días de todas las licencias de la organización. Se emite una notificación al gestor de recursos responsable un número establecido de días antes de que se deba realizar la renovación de la licencia. También se notificará al proveedor en cuestión mediante su método de comunicación preferido.

El valor predeterminado es 7 días.

#### **Configuración de un nuevo curso de formación de proveedor**

Cuando se registra un curso de formación, se debe especificar un tipo de formación. Esto permite categorizar el curso de formación, lo que facilita al gestor de recursos la búsqueda y selección de la formación adecuada al añadir una formación al perfil de un proveedor. Por ejemplo, una categoría de Salud y seguridad podría describir varias formaciones distintas: Primeros auxilios, Seguridad en el lugar de trabajo, etc.

Una vez que se registra el curso de formación en la aplicación de administración, los gestores de recursos pueden añadir la formación al registro de un proveedor. En este punto se pueden seleccionar los miembros de proveedor que deben realizar la formación. Una vez que se ha creado una formación en el sistema, los administradores pueden añadir créditos al registro de formación.

#### **Adición de créditos de formación**

Los créditos de formación permiten al administrador de CPM personalizar cómo los miembros de proveedor reciben y se les otorga formaciones realizadas por los miembros de proveedor. Se puede especificar un tipo y categoría de proveedor. Si no se selecciona ninguna categoría ni tipo para el crédito de formación, el valor especificado se tratará como predeterminado.

Para ilustrarlo: tanto un miembro de proveedor de acogida temporal como un proveedor de cuidado infantil pueden requerir un programa de formación en cuidado infantil de niños pequeños para proporcionar sus servicios. Sin embargo, la importancia relativa del curso puede ser distinta para los dos miembros de proveedor. El administrador puede especificar dos tipos distintos de crédito de formación para la formación de cuidado infantil de niños pequeños, uno para el miembro de proveedor de acogida temporal y el otro para el miembro de proveedor de cuidado infantil.

**Nota:** Sólo se puede especificar un crédito de formación por cada formación para cualquier combinación de tipo y categoría de proveedor. Esto permite a la organización garantizar que todos los miembros de proveedor de una categoría y un tipo de proveedor determinados cumplen estándares de formación específicos.

## **Configuración de requisitos de formación para licencias**

Los administradores pueden especificar requisitos de formación para licencias de proveedor. Se pueden añadir varios requisitos de formación para cada tipo de licencia que se registre en el sistema. Si se especifica un requisito de formación para una licencia, los miembros de proveedor pueden o no necesitar haber completado la formación para recibir la licencia de la organización, en función de si es necesario o recomendado completar la formación.

<span id="page-11-0"></span>Por ejemplo, un proveedor Safe Care Ltd trabaja con la organización para proporcionar cuidado infantil a los clientes de la organización. Para garantizar que los empleados de Safe Care Ltd proporcionan un estándar alto de cuidado, se especifica un curso de formación en desarrollo infantil como requisito para que el proveedor reciba la licencia como agencia de cuidado infantil. Se especifica que los miembros de proveedor de Safe Care Ltd deben haber completado la formación, ya que es imprescindible que los miembros de proveedor tengan la licencia adecuada cuando trabajen con niños. Un administrador selecciona el tipo de licencia de Cuidado infantil y añade la formación como requisito para el tipo de licencia.

### **Configuración de certificaciones para miembros de proveedor**

Una certificación es un reconocimiento oficial de las habilidades o cualificación de un miembro de proveedor. Como tales, las certificaciones se aplican a miembros de proveedor individuales. No se aplican en el nivel de proveedor. Cuando se configura una certificación se pueden especificar los créditos necesarios para conseguir la certificación y la entidad emisora. Los créditos de certificación permiten que la organización configure lo que se requiere del miembro de proveedor para poder certificarlo. Una vez que se registra la certificación en la aplicación de administración, los gestores de recursos pueden aplicarla a miembros de proveedor individuales.

Por ejemplo, se requiere un certificado de RCP para cada miembro de proveedor que trabaje con un proveedor, Senior Care Ltd., unas instalaciones de residencias de ancianos. Un administrador crea una certificación de tipo RCP con un período de validez de un año. Una vez que se registra la certificación en la aplicación de administración, el gestor de recursos puede registrar la certificación para los miembros de proveedor de Senior Care.

## **Administración de ofertas de servicio**

#### **Introducción**

En este capítulo se describen diversos aspectos de la configuración de ofertas de servicio. Incluye la configuración de los valores financieros de las ofertas de servicio, la agrupación de ofertas de servicio y el establecimiento de criterios de aprobación de ofertas de servicio.

Además, se proporciona información sobre cómo establecer ofertas de servicio para que se paguen en función de la asistencia o del emplazamiento, cómo configurar valores de asistencia de las ofertas de servicio y cómo registrar motivos de ausencia de las ofertas de servicio.

Se describen las diversas opciones de configuración de las ofertas de servicio de formación. También se proporciona información detallada sobre cómo los administradores pueden crear ofertas de servicio de formación y establecer requisitos de formación para los miembros de proveedor.

#### **Registro de ofertas de servicio**

Todas las ofertas de servicio se registran en el registro de servicios de la organización. Se debe indicar una unidad de medida para todas las ofertas de servicio. La unidad de medida dependerá del tipo de oferta de servicio que se esté registrando. Por ejemplo, los servicios de emplazamiento residencial deben tener una unidad de medida de plaza. Las unidades de medida para ofertas de servicio que no sean de emplazamiento incluyen, pero no se limitan a, dosis, tratamientos y visitas.

<span id="page-12-0"></span>Además, los administradores pueden especificar si la oferta de servicio es de un tipo de condición especial, donde las ofertas de servicio tengan otros atributos que requieran que se traten de alguna manera de distinta forma. Por ejemplo, se pueden utilizar condiciones especiales para diferenciar entre tipos seguros y no seguros de ofertas de servicio.

Una vez que se registra una oferta de servicio en la aplicación de administración, los gestores de recursos pueden asociar la oferta de servicio que se acaba de registrar con cualquier proveedor que ofrezca el servicio a los clientes de la organización.

#### **Configuración de Máximo de unidades y Frecuencia para una oferta de servicio**

El máximo de unidades y la frecuencia del máximo de unidades de una oferta de servicio los puede configurar un administrador. Estos valores se utilizan para controlar el número de unidades de un servicio que un cliente puede recibir en un período determinado. Por ejemplo, Juana García está autorizada a recibir 30 unidades de fisioterapia. La oferta del proveedor de fisioterapia tiene un máximo de unidades de 5 y una frecuencia de máximo de unidades de una semana. Un proveedor, el Gimnasio de Mark, está contratado para proporcionar un máximo de 5 unidades de fisioterapia por semana.

#### **Configuración de tarifas de servicio**

Una tarifa de servicio es el importe que la organización está dispuesta a pagar por una unidad de oferta de servicio, por ejemplo, el importe a pagar por un emplazamiento o una sesión de formación. Los administradores pueden configurar tarifas de servicio predeterminadas para ofertas de servicio. Éstas pueden ser un importe fijo o un importe que se encuentre dentro de un rango (entre una tarifa mínima y una tarifa máxima) durante un período definido de tiempo.

Se pueden mantener varias tarifas de servicio para una oferta de servicio; sin embargo, sólo se puede especificar una tarifa de oferta de servicio activa para una oferta de servicio durante un período de tiempo determinado. Los gestores de recursos también pueden especificar tarifas de servicio para ofertas de servicio individuales en el nivel de proveedor en la aplicación del gestor de recursos. Las opciones de pago de una oferta de servicio configuradas por un administrador se aplicarán a cualquier tarifa de servicio establecida por el gestor de recursos.

La tarifa mínima, la tarifa máxima y tarifa fija dictan los límites entre los que se pagará una unidad de un servicio facturada. Se puede pagar un servicio por un importe fijo por unidad (con cierta flexibilidad proporcionada por las opciones de pago), o entre un rango de tarifas aceptables que se pueden establecer utilizando la tarifa mínima y máxima. Por ejemplo, Juan García dirige una clínica de rehabilitación de drogas y alcohol. La organización paga a Juan García una tarifa fija durante el período que los clientes se encuentran en su clínica. De forma similar, se puede establecer una tarifa máxima y una tarifa mínima para los servicios dentro de cuyo rango la organización está dispuesta a pagar.

#### **Configuración de opciones de proceso de pago excepcional**

Las siguientes opciones de pago excepcional se pueden configurar para ofertas de servicio en el momento del registro, o en cualquier momento posterior al registro de la oferta de servicio: pago de importe mínimo, pago de importe máximo y pago de importe fijo. Estos valores de opciones de pago se utilizan para especificar cómo gestionar los pagos excepcionales. Para cada una de estas opciones, el administrador puede configurar si el pago se realiza con un importe fijo, no pagado o pagar según factura.

<span id="page-13-0"></span>Por ejemplo, si el importe fijo de un pago de oferta de servicio es de 100  $\epsilon$ , pero el importe real facturado por el proveedor por la oferta de servicio es de 110 €, la opción de pago elegida para la oferta de servicio dictará lo que recibe el proveedor: el proveedor recibirá un pago de 100 € si se ha establecido 'importe de pago fijo', 110 € para 'pagar según factura' o 0 € para 'no pagar'.

También se pueden establecer opciones de pago excepcional en la aplicación del gestor de recursos para proveedores individuales. Esto permite un enfoque flexible para el pago a los proveedores. Las opciones de pago excepcional establecidas para proveedores individuales tienen prioridad sobre las opciones establecidas en el nivel de oferta de servicio en la aplicación de administración.

#### **Cómo basar los pagos según emplazamientos o asistencias**

Los pagos de las ofertas de servicio de proveedor se pueden basar en el número de emplazamientos de cliente realizados con el proveedor o en la asistencia de clientes. Una vez que se han configurado los pagos de oferta de servicio como basados en emplazamiento o basados en asistencia, no es posible cambiar este valor.

Para que los pagos estén basados en emplazamiento, la unidad de medida de la oferta de servicio debe ser plaza. Se puede establecer una frecuencia de pago por emplazamiento que indique la frecuencia con la que se paga a los proveedores los emplazamientos de cliente. A diferencia de la utilización de facturas de servicio, los pagos basados en datos de emplazamiento no requieren autorizaciones de servicio o una solicitud de pago del proveedor. Por ejemplo, se ha configurado el pago de un servicio de rehabilitación de drogas y alcohol por emplazamientos, con una frecuencia de pago semanal. Un proveedor, Margarita Pérez, ofrece el servicio y tiene tres clientes emplazados con ella durante toda la semana. El pago se realiza automáticamente al final de la semana, en función de los datos de emplazamiento, de 21 unidades (3 clientes durante 7 días cada uno).

Los pagos de ofertas de servicio basados en asistencia se calculan mediante listas. Se puede establecer una frecuencia de pago por asistencia que especifique la frecuencia con la que se pague a los proveedores ofertas de servicio habilitadas para el seguimiento de asistencia. Por ejemplo, un asistente social ha autorizado a Jaime García a recibir cuidado infantil de 9:00 de la mañana a 5:00 de la tarde cada lunes durante el mes de enero de Dorotea Pérez, que es una cuidadora infantil registrada. A continuación, la autorización de servicio se registra en el sistema. Cuando vence el pago del servicio correspondiente al mes de enero, el sistema compara las horas planificadas de la autorización de servicio y las horas reales de asistencia que se han enviado mediante el seguimiento de asistencia y realiza el pago correspondiente.

Cuando una oferta de servicio está configurada como por emplazamiento o por asistencia, se pagará a los proveedores que ofrecen este servicio en función de cómo esté configurada la oferta de servicio. Sin embargo, el gestor de recursos puede personalizar adicionalmente la oferta de servicio para adaptarla a proveedores individuales establecimiento elementos como tarifas de servicio y opciones de pago específicas del proveedor.

## **Registro de ofertas de servicio de formación**

El registro de una formación como oferta de servicio es similar a cómo se registra una oferta de servicio estándar. Si la formación que se va a añadir como oferta de servicio de formación ya se ha registrado en el sistema, el administrador puede crear una oferta de servicio de formación utilizando la formación existente. Si la formación no se ha registrado aún en el sistema, una vez que se especifique el tipo <span id="page-14-0"></span>y nombre de la formación ésta se guardará automáticamente como formación. Se pueden añadir créditos de formación a la formación en el momento del registro o posteriormente. Una vez que la oferta de servicio de formación se registra en el sistema, ésta se puede añadir al perfil de un miembro de proveedor en la aplicación del gestor de recursos.

#### **Configuración de requisitos de formación para ofertas de servicio**

Los requisitos de formación garantizan que los miembros de proveedor están cualificados para proporcionar servicios a los clientes de la organización. Una vez que se ha registrado una formación en el sistema, ésta se puede utilizar como un requisito de formación de una oferta de servicio. Si el requisito de formación se ha añadido para la oferta de servicio, el gestor de recursos puede seleccionar la formación de la lista de requisitos de formación y aplicarla al miembro de proveedor. Se puede establecer como necesario o como recomendado que los miembros de proveedor completen los requisitos de formación.

Por ejemplo, Linda García es una cuidadora infantil empleada por el proveedor, Better Child Care Ltd. Para proporcionar cuidado infantil a los clientes de la organización, es necesario que Linda complete un curso de formación en primeros auxilios. Si Linda no ha completado el curso, y el curso lo gestiona la organización, aún puede inscribirse. Si es un programa de formación no gestionado, los detalles del curso también se pueden registrar. Una vez que se ha establecido que Linda ha completado el curso, ésta podrá proporcionar cuidado infantil en nombre de la organización.

## **Configuración de las finanzas de la oferta de servicio**

Los valores financieros de las ofertas de servicio se configuran como parte del proceso de registro. Existen varias opciones de configuración del sistema disponibles que proporcionan flexibilidad en la forma de pago a los proveedores por sus servicios.

#### **Cómo indicar si se requiere aprobación manual para elementos de línea de factura de servicio**

La propiedad curam.sili.manual.approval se utiliza para definir si un elemento de línea de factura de servicio requiere aprobación manual o si se aprueba automáticamente cuando se envía. El valor predeterminado es TRUE. Cuando se establece en true, cada elemento de línea de factura de servicio deberá ser aprobado por un supervisor antes de que se pueda utilizar para procesar un pago de proveedor. Cuando se establece en false, el elemento de línea de factura de servicio se aprueba automáticamente cuando se envía.

#### **Identificación del responsable del proveedor de producto para el pago a los proveedores**

La propiedad curam.financial.productproviderid se utiliza para definir el proveedor de producto para las entregas de producto utilizadas para la realización de pagos a los proveedores en CPM. Dado que es la organización la que realiza estos pagos, puede ser adecuado tener un proveedor de producto que indique la organización asignada a esta propiedad.

#### **Generación de un suceso cuando un pago basado en factura está retenido**

La propiedad curam.financial.RaiseWithholdInvoicepaymentNotificationEvent se utiliza para definir si se genera un suceso o no cuando un pago basado en factura está retenido. A continuación, este suceso se puede utilizar para desencadenar proceso adicional. El valor predeterminado es TRUE.

#### <span id="page-15-0"></span>**Configuración del proceso por lotes Generar nóminas**

La propiedad curam.cpm.batch.generatepayslips.commitcount se utiliza para definir el recuento de confirmaciones del programa de proceso por lotes GenerateCPMPayslips. El proceso del recuento de confirmaciones define el número de registros de nómina tras el cual se confirman en el archivo de nóminas. Por ejemplo, si el valor se establece en 250, para cada 250 pagos creados se ejecuta un programa de proceso por lotes que genera las nóminas de proveedor.

La propiedad curam.cpm.batch.generatepayslips.commitcountenabled se utiliza para definir si se utilizará el proceso de recuento de confirmaciones en el programa de proceso por lotes GenerateCPMPayslips. Si la propiedad está inhabilitada, las nóminas se generarán individualmente una vez que se haya realizado todo el proceso de pago para un servicio de proveedor.

### **Agrupación de ofertas de servicio**

Los grupos de servicios son un conjunto de servicios similares que están agrupados. Por ejemplo, todos los servicios de acogida temporal (acogida temporal tradicional, acogida temporal para necesidades especiales) pueden agruparse como servicios de acogida temporal.

## **Búsqueda y visualización de ofertas de servicio**

La búsqueda de ofertas de servicio permite que un administrador busque y visualice ofertas de servicio en función de los siguientes criterios de búsqueda:

- v Nombre de oferta de servicio: la búsqueda devuelve todas las ofertas de servicio cuyo nombre incluye el texto especificado. Por ejemplo, si busca "hijo", se devolverán todas las ofertas de servicio que incluyan "hijo" en su nombre.
- Unidad de medida: la búsqueda devuelve todas las ofertas de servicio que coincidan con la unidad de medida seleccionada. Por ejemplo, si se selecciona la unidad de medida de plaza, se devolverán todas las ofertas de servicio por emplazamiento.

# **Definición de criterios de aprobación para ofertas de servicio**

Una de las tareas importantes de un administrador de CPM es configurar los criterios de aprobación de las ofertas de servicio. Los criterios de aprobación son determinadas condiciones que los proveedores y/o sus miembros de proveedor deben cumplir para que se les permita ofrecer servicios a los clientes de la organización.

Se pueden seleccionar diversos criterios de aprobación distintos para ofertas de servicio, que incluyen verificación de antecedentes, acreditaciones, estudios de domicilio, licencias, formaciones y otros criterios de aprobación necesarios. Cuando se configuran en el nivel administrativo para una oferta de servicio, los criterios de aprobación se aplican automáticamente a todos los proveedores que ofrecen el servicio.

Se visualizan mensajes informativos que avisan al usuario en caso de que no se haya cumplido algún criterio de aprobación. El usuario puede elegir si desea continuar o no aprobando la oferta de servicio. Por ejemplo, si en el nivel administrativo se configuran verificaciones de antecedentes y licencias como criterios de aprobación para una oferta de servicio de guardería, el gestor de recursos visualizará mensajes informativos cuando se intente aprobar un proveedor para proporcionar el cuidado infantil en los casos donde no se apliquen comprobaciones de antecedentes o licencias.

<span id="page-16-0"></span>Al aprobar una oferta de servicio en el nivel de proveedor, se visualizan mensajes informativos para avisar al usuario de que no se han cumplido los criterios de aprobación necesarios. El usuario puede elegir si desea continuar o no aprobando la oferta de servicio. Por ejemplo, si en el nivel administrativo se configuran verificaciones de antecedentes y licencias como criterios de aprobación para la oferta de servicio de guardería, el usuario visualizará mensajes informativos que detallarán los criterios de aprobación que no se han cumplido para las verificaciones de antecedentes y licencias de proveedor.

# **Cómo impedir la autorización accidental de ofertas de servicio**

El valor Impedir autorización vía emplazamiento impide que se cree una autorización de servicio cuando se realiza un emplazamiento para un servicio. Esto es necesario porque algunos servicios se autorizarán mediante otros medios como, por ejemplo, planes de servicios. Esto garantiza que la autorización no se duplica.

# **Configuración del seguimiento de asistencia para las ofertas de servicio**

El seguimiento de asistencia se utiliza en CPM para realizar un seguimiento de la participación de los clientes, es decir, para confirmar si los clientes asisten o no a las ofertas de servicio que se les proporcionan. Se puede utilizar para confirmar que los clientes están recibiendo correctamente las ofertas de servicio que se les han asignado. También se puede utilizar para determinar cuánto se paga a los proveedores en función de la asistencia de clientes.

#### **Opciones de configuración de lista**

Las listas se utilizan para realizar un seguimiento de la participación de los clientes en las ofertas de servicio. Se pueden generar listas para cada día especificado en la frecuencia de generación de lista para cada oferta de servicio que tenga configurado el seguimiento de asistencia. Se pueden especificar varias frecuencias de generación de lista. Sin embargo, sólo se puede especificar una frecuencia de generación de lista para un período de tiempo determinado y sólo una puede estar activa en cualquier momento dado. También se puede especificar una frecuencia de generación de lista para ofertas de servicio individuales.

Si se requiere aprobación manual para la lista, esto se puede establecer en el nivel de servicio individual en la aplicación de administración. Cuando se requiere aprobación manual, el gestor de recursos deberá aprobar manualmente cada lista tras su envío. También se puede especificar un período de gracia de lista. Éste es un período de tiempo tras la finalización del período de lista en el que un proveedor debe enviar su lista para la oferta de servicio.

#### **Configuración del período de gracia de lista:** La propiedad

curam.cpm.attendance.service.rostergraceperiod se utiliza para establecer el período de gracia de lista en días de una oferta de servicio. El periodo de gracia es el número de días posteriores a la fecha de envío de lista en el que se debe enviar la lista a la agencia para la oferta de servicio. Si se envía una lista después del periodo de gracia especificado, se emite un suceso de flujo de trabajo. Este flujo de trabajo se puede utilizar para desencadenar proceso personalizado adicional que puede requerir la organización en caso de que una lista se envíe tarde.

Por ejemplo: el período de gracia de lista se establece en 15 días para la oferta de servicio de guardería. Si la fecha de envío de lista es el 05/07/2008, la fecha de vencimiento de lista para esta lista que contiene clientes que reciben esta oferta de servicio será de 15 días tras esta fecha, es decir, el 20/07/2008.

<span id="page-17-0"></span>El valor predeterminado es 0.

**Cómo indicar si se requiere un recordatorio de envío de lista:** La propiedad curam.cpm.attendance.service.submissionreminderrequired se utiliza para determinar si se requiere un recordatorio de envío de lista para los proveedores.

El valor predeterminado es FALSE.

**Configuración del período de recordatorio de envío de lista:** La propiedad curam.cpm.attendance.service.rostersubmissionreminderperiod determina el período de recordatorio de envío de lista en días para un proveedor. Es el número de días anteriores a la fecha de vencimiento del envío de lista en que se recordará al proveedor sobre la fecha de vencimiento del envío de lista. Cuando vence la fecha de envío de una lista, se envía una notificación al proveedor mediante su método de comunicación preferido que le indica que se ha alcanzado la fecha de vencimiento de la lista. También se envía una notificación al gestor de recursos.

El valor predeterminado de esta propiedad es 0. Esta propiedad se utiliza sólo si el indicador de que se requiere recordatorio de envío está establecido en TRUE.

#### **Cómo indicar si el valor predeterminado de las unidades de lista reales debe ser Unidades esperadas:** La propiedad

curam.cpm.attendance.service.plannedunitsdefaulted determina si de forma predeterminada las unidades reales de la lista deben ser las unidades esperadas de una lista. Si la propiedad se establece en TRUE, de forma predeterminada las unidades reales de un período serán las unidades esperadas. Esto significa que el gestor de recursos no tiene que especificar manualmente las unidades del servicio que ha entregado el proveedor.

Si las unidades entregadas son más que las unidades autorizadas, se crea una tarea de excepción, el asunto de la cual tendrá el formato siguiente: "El número de Unidades reales, <unidades reales>, debe ser inferior o igual al número de unidades autorizadas, <unidades autorizadas>."

El valor predeterminado de esta propiedad es FALSE.

#### **Opciones de configuración de asistencia**

Se puede especificar una frecuencia de pago por asistencia y una fecha efectiva de la frecuencia de pago por asistencia. Se pueden mantener varias frecuencias de pago por asistencia para distintas ofertas de servicio. Sin embargo, sólo se puede especificar una frecuencia de pago por asistencia activa cada vez. Cuando se especifica una nueva frecuencia de pago por asistencia, se reemplaza la frecuencia anterior.

Hay disponibles opciones adicionales de configuración de seguimiento de asistencia en el nivel de oferta de servicio individual. Los administradores pueden especificar si está habilitado el seguimiento de asistencia y/o seguimiento de asistencia diaria para la oferta de servicio. Sólo puede haber una configuración de seguimiento de asistencia activa para una oferta de servicio en un momento determinado.

#### **Registro de motivos de ausencia para ofertas de servicio**

Los motivos de ausencia se pueden configurar a nivel de organización y a nivel de oferta de servicio. El administrador puede establecer un motivo de ausencia como pagable y/o deducible.

<span id="page-18-0"></span>Si se configura un motivo de ausencia como pagable, esto significa que se realizará un pago al proveedor por un servicio en caso de que ese motivo de ausencia esté registrado para dicha unidad determinada de la oferta de servicio. Por ejemplo, si un cliente se pierde un servicio debido a una defunción familiar, y ese motivo de ausencia está configurado como pagable, el proveedor pagará por esa unidad de oferta de servicio.

Si se configura un motivo de ausencia como deducible, esto significa que en caso de que un cliente se pierda un servicio por ese motivo de ausencia, la autorización de servicio se actualizará de la forma correspondiente deduciendo una unidad de autorización de servicio del total de unidades autorizadas. Por ejemplo, si un cliente se pierde un servicio debido a una ausencia no explicada, y ese motivo de ausencia está configurado como deducible, se deducirá una unidad del total de unidades permitidas de la autorización de servicio.

## **Cómo indicar si se requiere la asistencia para el pago**

Para cada oferta de servicio se puede especificar una configuración de pago por asistencia. El valor Asistencia necesaria para pago se utiliza para indicar si se requiere prueba de asistencia del cliente (por ej., una lista de asistencia) para que el proveedor pague por un servicio. No se realizarán pagos por un servicio basado en asistencia pagado según facturas o contrato de tarifa plana si no se proporciona una lista y el valor Asistencia necesaria para pago está establecido en Sí.

# **Configuración de la evaluación de servicios**

## **Introducción**

La evaluación de las entregas de servicio implica responder a preguntas relacionadas con diversos factores que afectan a la entrega, como la atención del personal, la limpieza de las instalaciones etc. Esto tiene una doble finalidad: determinar la efectividad de la entrega y evaluar la eficiencia del proveedor. La evaluación de la eficiencia del proveedor es el elemento principal de la evaluación del servicio con respecto a CPM.

Los criterios de evaluación se definen en la aplicación de administración y las respuestas se capturan de la entrega del servicio. Se puntúan las respuestas para determinar el resultado de la evaluación. El resultado de la evaluación se puede utilizar para proporcionar información para la medida de rendimiento del proveedor (consulte la sección Medición del rendimiento del proveedor).

# **Configuración de criterios de evaluación**

Los criterios de evaluación se pueden configurar en la aplicación de administración. La configuración implica especificar el nombre del criterio, el tipo de respuesta del criterio y la puntuación de cada respuesta. A continuación se muestran algunos criterios de ejemplo.

1. Criterio: ¿la atención del personal era la adecuada? Tipo de respuesta: booleano.

#### *Tabla 1. Puntuaciones*

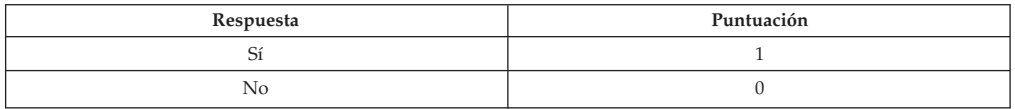

2. Criterio: puntúe la limpieza de las instalaciones.

Tipo de respuesta: puntuación del 1 al 5.

<span id="page-19-0"></span>*Tabla 2. Puntuaciones*

| Respuesta | Puntuación |
|-----------|------------|
|           |            |
|           |            |
|           |            |
|           |            |
|           |            |

Se especifican puntuaciones para las respuestas para determinar el resultado de la evaluación del servicio.

Después de configurar los criterios de evaluación, estos deben relacionarse con la oferta de servicio (consulte la sección 5.9 Configuración de criterios de evaluación de una oferta de servicio).

También se pueden determinar valores de medida de rendimiento para una oferta de servicio en función del resultado de la evaluación del servicio. Para ello, un requisito previo es relacionar la medida de rendimiento con criterios de evaluación relevantes en la aplicación de administración (consulte Configuración de medidas de rendimiento y criterios de evaluación).

#### **Procesos por lotes de CPM**

#### **Introducción**

En este capítulo se listan los procesos por lotes que proporcionan funcionalidad de CPM. En las secciones siguientes se listan los procesos por lotes de Cúram Provider Management que son configurables en la aplicación de administración del sistema.

**Nota:** A menos que se especifique lo contrario, los procesos por lotes se pueden ejecutar en cualquier orden.

#### **BatchParameters y ProcessingDate**

Muchos trabajos por lotes de la aplicación aceptan 'processingDate' como parámetro. Cuando éste se especifica, será la fecha para la que se ejecuta el trabajo por lotes, es decir, será la fecha devuelta por la API getCurrentDate(). Cuando no se especifica, el trabajo por lotes se ejecuta para la fecha del sistema. Este parámetro normalmente no se lista como uno de los parámetros de las descripciones siguientes.

#### **RosterSubmissionDue**

Este proceso por lotes se utiliza para emitir un suceso

'ROSTER.ROSTER\_NOT\_SUBMITTED\_AFTER\_DUE\_DATE' el día posterior a la fecha de vencimiento de envío de lista, si la lista no se ha enviado aún, es decir, si la lista está en el estado 'Normal'. El suceso

'ROSTER.ROSTER\_NOT\_SUBMITTED\_AFTER\_DUE\_DATE' se utiliza para enviar las notificaciones. La fecha de vencimiento de envío se calcula sumando el período de gracia de lista al último día del período de lista. El período de gracia de lista lo configura el administrador para una oferta de servicio. Debido a la naturaleza del

<span id="page-20-0"></span>trabajo por lotes, se espera que esta ejecución por lotes se planificaría para coincidir con la frecuencia de generación de lista. Por ejemplo, si la frecuencia de generación de lista es mensual, y no hay ningún período de lista, este trabajo por lotes se podría planificar para ejecutarse el día posterior al último día del período de lista, es decir, el día 1 de cada mes. Si se utiliza un número de frecuencias de generación de lista distinto, el proceso por lotes se podría ejecutar cada día.

**Clase y método de proceso por lotes:** La clase y el método de este proceso por lotes es RosterSubmissionDue.generateRosterNotification.

#### **ProcessContractRenewalNotifications**

Este proceso por lotes se utiliza para emitir los sucesos de flujo de trabajo 'ContractNotificationEvent.RENEWPROVIDERCONTRACT' y 'ContractNotificationEvent.RENEWPGCONTRACT' para enviar notificaciones al usuario, un número determinado de días antes de la caducidad del contrato. El número de días lo configura el administrador del sistema mediante la propiedad 'curam.contracts.renewal.noofdaysevents'. El proceso por lotes emite los sucesos de flujo de trabajo cuando la diferencia entre la fecha de finalización del contrato y la fecha actual es menor que 'curam.contracts.renewal.noofdaysevents'. El suceso de flujo de trabajo 'ContractNotificationEvent.RENEWPROVIDERCONTRACT' es para el contrato de proveedor y el suceso de flujo de trabajo 'ContractNotificationEvent.RENEWPGCONTRACT' es para el contrato de grupo de proveedores. Esta ejecución de proceso por lotes se planificaría para ejecutarse diariamente o, como alternativa, si una agencia tuviera una fecha de renovación de contrato regular, el proceso podría planificarse para ejecutarse un número determinado de días antes de dicha fecha.

**Clase y método de proceso por lotes:** La clase y método de este proceso por lotes es ProcessContractRenewalNotifications.processContractRenewalNotifications.

#### **ProcessLicenseRenewalNotifications**

Este proceso por lotes se utiliza para emitir un suceso de flujo de trabajo 'LicenseNotificationEvent.RENEWLICENSE', que envía una notificación al usuario un número determinado de días antes de la caducidad de la licencia. El número de días lo configura el administrador del sistema mediante la propiedad 'curam.license.renewal.noofdaysevents'. El proceso por lotes emite el suceso de flujo de trabajo cuando la diferencia entre la fecha de finalización de la licencia y la fecha actual es menor que 'curam.license.renewal.noofdaysevents'. Esta ejecución de proceso por lotes se planificaría para ejecutarse diariamente o, alternativamente, si una agencia tuviera una fecha de renovación de licencia regular, el proceso podría planificarse para ejecutarse un número determinado de días antes de dicha fecha.

**Clase y método de proceso por lotes:** La clase y el método de este proceso por lotes es

ProcessLicenseRenewalNotifications.processLicenseRenewalNotifications.

#### **ActivateCPMLiabilityCases**

Este proceso por lotes se utiliza para activar los casos de responsabilidad creados como parte del proceso financiero de CPM. El proceso recupera todos los casos de responsabilidad creados para los distintos casos de entrega de producto financiero en CPM (Factura, Asistencia, Contrato y Emplazamiento) y los envía para su proceso de forma que se puedan activar si son elegibles para la activación. A continuación, este proceso invoca la API 'ProductDeliveryActivationEligibility'. La

<span id="page-21-0"></span>API utiliza el método 'assessEligibilityForCase(CaseIDDetails)' para procesar el caso para activación. Este proceso por lotes se planificaría para ejecutarse diariamente y se ejecutaría antes de la ejecución de los procesos por lotes financieros 'GenerateInstructionLineItem' y 'GenerateInstruments'.

**Clase y método de proceso por lotes:** La clase y el método de este proceso por lotes es ActivateCPMLiabilityCases.approveAndActivateCPMCases.

#### **CreatePlacementEvidence**

Este proceso por lotes se utiliza para crear prueba de emplazamiento para emplazamientos respecto a servicios configurados para su pago en función de los datos de emplazamiento. En primer lugar el proceso por lotes identifica los emplazamientos elegibles, es decir, aquellos emplazamientos para los que es necesario crear pruebas. Si la fecha de finalización de emplazamiento no se especifica, el proceso por lotes utiliza la frecuencia de pago de emplazamiento y calcula la siguiente aparición hasta la siguiente fecha de pago. Si se especifica la fecha de finalización de emplazamiento y si se produce antes de la siguiente fecha de pago, el proceso por lotes considera la fecha de finalización de emplazamiento y calcula la siguiente aparición hasta la fecha de finalización de emplazamiento.

Por ejemplo, si hay un emplazamiento del 1 de marzo al 15 de abril y la fecha de pago es cada día 29, el sistema debería crear pruebas de emplazamiento del 1 de marzo al 29 de marzo y del 30 de marzo al 15 de abril. En los casos donde no existen aún pruebas, éstas se crean y añaden al caso de entrega de producto de emplazamiento de CPM, que desencadena la reevaluación del caso. Los procesos por lotes 'CreatePlacementEvidence' y 'ReassessOutstandingCases' deben planificarse para ejecutarse antes de la ejecución de los procesos por lotes 'GenerateInstructionLineItem' y 'GenerateInstrument' para pagos basados en emplazamiento. A continuación, se pueden utilizar los trabajos de proceso por lotes financieros 'GenerateInstructionLineItem' y 'GenerateInstruments' para generar pagos a los proveedores.

**Clase y método de proceso por lotes:** La clase y el método de este proceso por lotes es CreatePlacementEvidence.createPlacementEvidence.

#### **ExpireReservation**

Este proceso por lotes se utiliza para caducar las reservas activas cuando se alcanza la fecha de caducidad. La fecha de caducidad de la reserva se calcula sumando el período de gracia de la reserva a la fecha de inicio de la reserva. Si la fecha de caducidad de la reserva de una reserva activa es anterior a la fecha de proceso, la reserva activa caduca. El período de gracia de la reserva se establece para el proveedor y lo configura el usuario. Si el período de gracia de la reserva no se establece en el nivel de proveedor, el sistema considera el período de gracia como establecido en el nivel de agencia. El período de gracia en el nivel de agencia lo configura el administrador del sistema mediante la propiedad 'curam.cpm.reservation.agencygraceperiod'. Una vez que caduca la reserva activa, se envía una notificación de caducidad de reserva al propietario del caso, la cual indica que la reserva ha caducado. Se espera que este proceso por lotes se planificaría para ejecutarse cada día.

El proceso por lotes no acepta parámetros.

**Clase y método de proceso por lotes:** La clase y el método de este proceso por lotes es ExpireReservation.expireReservation.

## <span id="page-22-0"></span>**GenerateCPMPayslips**

Este proceso por lotes se utiliza para generar nóminas para todas las nóminas no emitidas (Basadas en factura, Basadas en asistencia, Emplazamiento o Contrato de tarifa plana) de la tabla de nóminas. El proceso por lotes utiliza la propiedad 'curam.cpm.batch.generatepayslips.commitcountenabled' para determinar si el proceso por lotes debe utilizar el recuento de confirmaciones para el proceso y la propiedad 'curam.cpm.batch.generatepayslips.commitcount' para determinar el número de registros que procesará el proceso por lotes antes de que los resultados se confirmen en la base de datos. Estas dos propiedades las configura el administrador del sistema. Este proceso por lotes se planificaría para ejecutarse después de la ejecución de los procesos por lotes financieros 'GenerateInstructionLineItem' y 'GenerateInstruments'.

**Clase y método de proceso por lotes:** La clase y el método de este proceso por lotes es GeneratePayslips.generateNewPayslips.

#### **GenerateRosters**

Este proceso por lotes se utiliza para generar listas de asistencia para los proveedores para los que existen autorizaciones de servicio, es decir, tienen clientes que esperan recibir sus servicios en un período próximo. Este proceso generará también un elemento de línea de lista para cada cliente autorizado en el elemento de línea de autorización de servicio para el período de la lista. El proceso por lotes se planificaría para ejecutarse en función de la frecuencia de generación de lista, configurada por el proveedor. Por ejemplo, si la frecuencia de generación de lista es mensual, el proceso por lotes se planificaría para ejecutarse el día 1 de cada mes. Para obtener más información sobre cómo especificar y procesar listas, consulte la publicación Cúram Provider Management Guide.

**Clase y método de proceso por lotes:** La clase y el método de este proceso por lotes es GenerateRosters.generateRosters.

## **RosterSubmissionReminder**

Este proceso por lotes se utiliza para generar notificaciones de recordatorio que no se han generado anteriormente para el envío de lista, utilizando las plantillas XSL o XML del suceso de lista

RosterNotificationEvent.ROSTER\_SUBMISSION\_REMINDER. Cuando el indicador 'Se requiere recordatorio de envío de lista' está establecido en true, el sistema envía las notificaciones a los proveedores correspondientes un número determinado de días (configurado por el usuario) antes de la fecha de vencimiento de envío de lista, sólo si el recordatorio no se ha enviado ya.

El indicador 'Se requiere recordatorio de envío de lista' lo configura el administrador del sistema mediante la propiedad

'curam.cpm.attendance.service.submissionreminderrequired'. Cuando este indicador está establecido en true, el sistema considera la propiedad

'curam.cpm.attendance.service.rostersubmissionreminderperiod' para obtener el número de días antes de los cuales se deben haber enviado los recordatorios. Esta propiedad también la configura el administrador del sistema. Por ejemplo, si este proceso por lotes se ejecuta el día 18 y la propiedad

'curam.cpm.attendance.service.rostersubmissionreminderperiod' está establecida en 2, se envían las notificaciones para todas las listas que tienen como fecha de vencimiento de envío el día 20. Se espera que este proceso por lotes se planificaría para ejecutarse cada día.

**Clase y método de proceso por lotes:** La clase y el método de este proceso por lotes es RosterSubmissionReminder.createNotification.

#### <span id="page-23-0"></span>**ActivateProviderPaymentCorrectionCases**

Este proceso por lotes se utiliza para procesar y activar los casos de corrección de pago que se utilizan para gestionar pagos excesivos y pagos insuficientes cuando las entregas de producto financiero de CPM (Factura, Asistencia, Contrato y Emplazamiento) se han configurado para no utilizar revaloración de resumen. El proceso recupera todos los casos de corrección de pago creados para los casos de entrega de producto en cada una de las cuatro entregas de producto financiero. A continuación, el proceso procesa y activa los casos de corrección de pago utilizando la API 'paymentCorrection'. Este proceso por lotes se planificaría para ejecutarse diariamente antes de que se ejecutaran los procesos por lotes financieros 'GenerateInstructionLineItem' y 'GenerateInstruments'.

**Clase y método de proceso por lotes:** La clase y el método de este proceso por lotes es

ActivateProviderPaymentCorrectionCases.processPaymentCorrectionCases.

#### **ImportTaxonomyData**

Este proceso por lotes se utiliza para importar un archivo xml de taxonomía en el sistema. El proceso se ejecuta cada vez que hay disponible un archivo xml de taxonomía nuevo o actualizado. Al importar, el sistema comprueba los números de versión de las versiones de taxonomía importadas anteriormente con el número de versión del archivo de taxonomía que se está importando. El número de versión del archivo se deriva de la fecha de release y del código de país. Si ya existe en el sistema una versión de la taxonomía que se importa con un idioma distinto (es decir, los dos archivos son traducciones de la misma versión original), las traducciones del archivo que se está importando se añaden a la taxonomía existente. Cuando se importa una versión posterior de una taxonomía, el sistema compara la versión nueva y la existente e identifica los cambios. Este proceso se describe más detalladamente en la publicación Cúram Provider Management Guide.

**Clase y método de proceso por lotes:** La clase y el método de este proceso por lotes es ImportTaxonomyData.importTaxonomy.

#### **PublishTaxonomyData**

Este proceso por lotes utiliza el método

'publishTaxonomyData(PublishTaxonomyVersionKey)' de la clase 'PublishTaxonomyData' para publicar la versión de taxonomía. El método 'publishTaxonomyData(PublishTaxonomyVersionKey)' se utiliza para publicar la versión de taxonomía que está en el estado 'Enviado para publicar'. El parámetro 'PublishTaxonomyVersionKey' contiene la fecha del proceso por lotes y el ID de versión de taxonomía. El proceso crea conceptos relacionados, términos de clasificación de sistema externo y términos de taxonomía, y una asociación de términos de taxonomía con los conceptos relacionados, clasificaciones de sistema externo, términos relacionados y códigos anteriores de los términos. El proceso por lotes se ejecuta cada vez que se importa un nuevo archivo de taxonomía y después de realizar las personalizaciones necesarias. Para obtener más información, consulte la publicación Cúram Provider Management Guide.

**Clase y método de proceso por lotes:** La clase y el método de este proceso por lotes es PublishTaxonomyData.publishTaxonomyData.

## <span id="page-24-0"></span>**TaxonomyDatabaseSearchExtractor**

Este proceso por lotes se utiliza para extraer los datos de la aplicación de taxonomía de la base de datos de la aplicación y completar con ellos la base de datos de transferencia, desde donde la aplicación puede acceder a ellos mucho más rápidamente. Este trabajo por lotes está planificado para ejecutarse cada vez que se publica la taxonomía.

**Clase y método de proceso por lotes:** La clase y el método de este proceso por lotes es TaxonomyDatabaseSearchExtractor.extractTaxonomyData.

# **Resumen de propiedades de la aplicación CPM**

# **Propiedades de la aplicación**

Las propiedades de la aplicación son variables que se utilizan para modificar la funcionalidad proporcionada por el sistema en tiempo de ejecución, proporcionando de esta forma un mecanismo para modificar la funcionalidad dinámicamente sin necesidad de realizar un ciclo de desarrollo completo. En las secciones siguientes se resumen las propiedades de la aplicación Cúram Provider Management configurables en la aplicación de administración del sistema.

# **Valores de seguridad de usuario externo**

*Tabla 3. Resumen de las propiedades de seguridad de usuario externo*

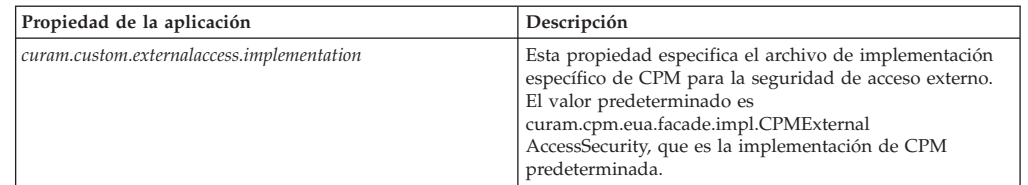

# **Aplicación: valores de asistencia de CPM**

*Tabla 4. Resumen de propiedades de asistencia de CPM*

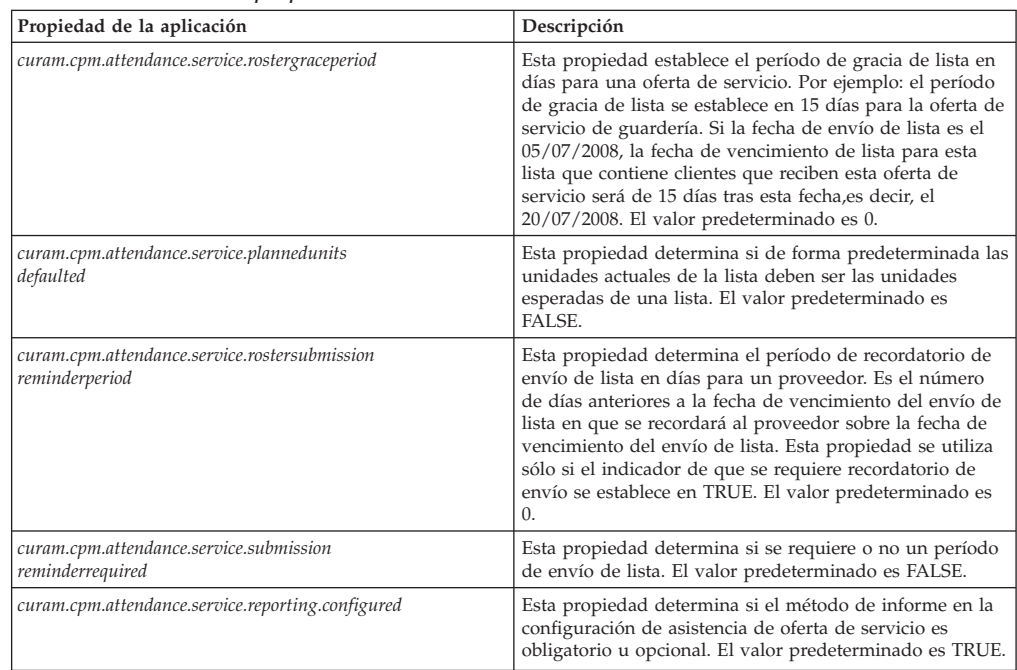

# <span id="page-25-0"></span>**Aplicación: valores financieros de CPM**

*Tabla 5. Resumen de propiedades financieras de CPM*

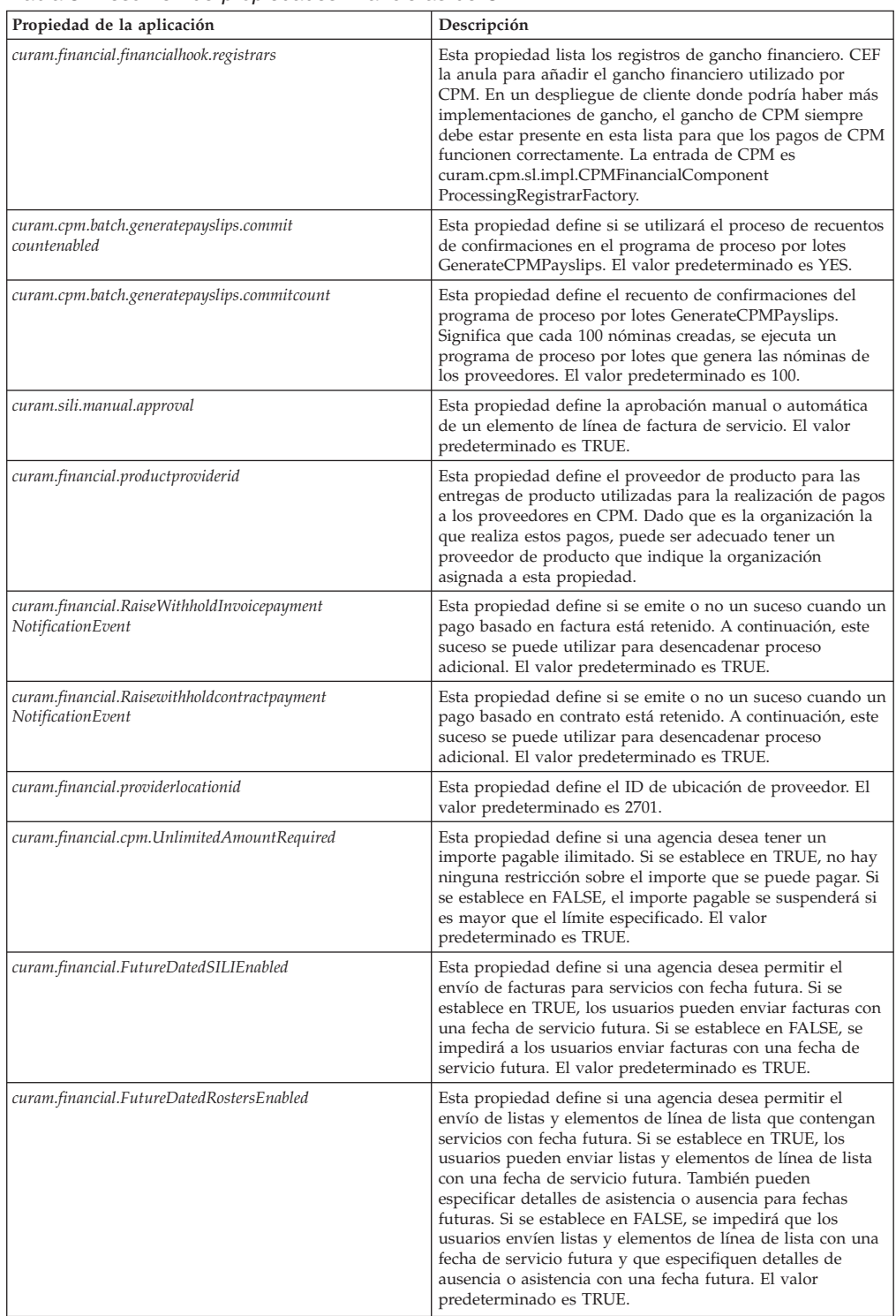

| Propiedad de la aplicación  | Descripción                                                                                                    |
|-----------------------------|----------------------------------------------------------------------------------------------------|
| curam.financial.CPMSysAdmin | Esta propiedad definir el propietario y el supervisor de<br>cualquier caso de entrega de productos CPM. El<br>Administrador del sistema de CPM actuará como<br>propietario/supervisor del caso predeterminado. Después<br>de la aprobación de una entrega de productos CPM y tras<br>activarlo internamente, el administrador del sistema de<br>CPM se define como propietario del caso así como<br>supervisor de los casos. Este usuario se podrá cambiar<br>indicando el nombre de usuario exacto (clave primaria de la<br>tabla USERS) en este campo. Siempre se debe especificar un<br>usuario. |

<span id="page-26-0"></span>*Tabla 5. Resumen de propiedades financieras de CPM (continuación)*

# **Aplicación: valores de instalaciones de CPM**

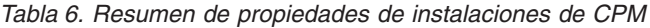

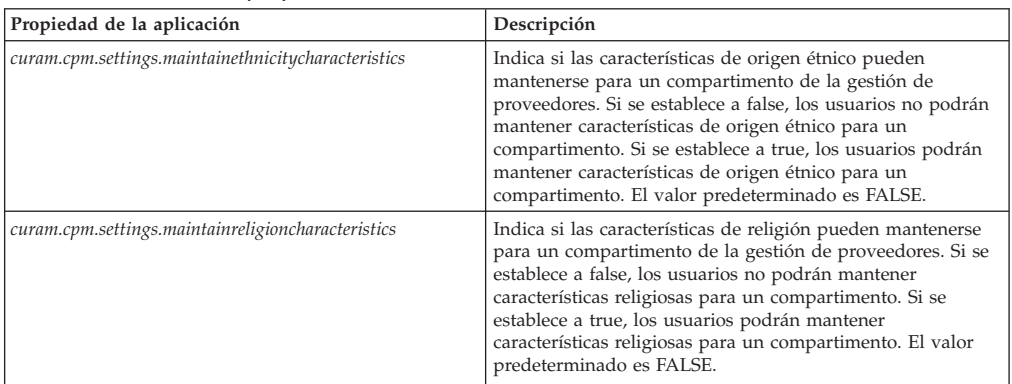

# **Aplicación: valores de contratos de CPM**

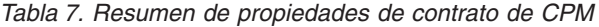

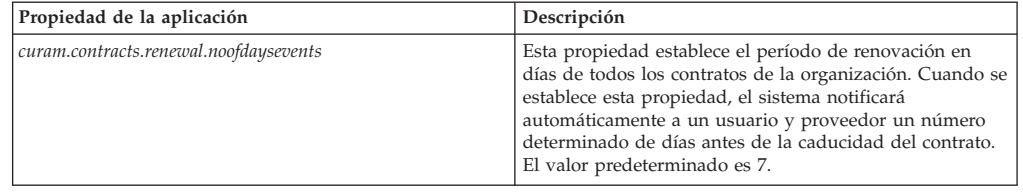

# **Aplicación: valores de licencia de CPM**

*Tabla 8. Resumen de propiedades de licencia*

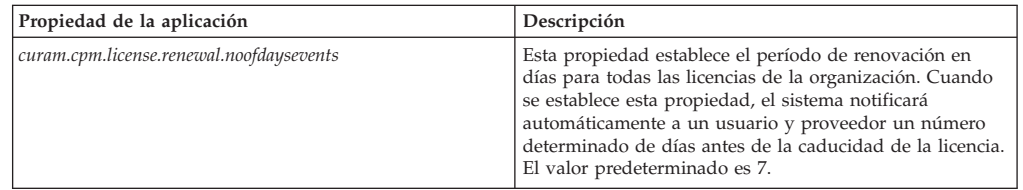

# **Aplicación: números de referencia continuos secuenciales**

*Tabla 9. Números de referencia continuos secuenciales*

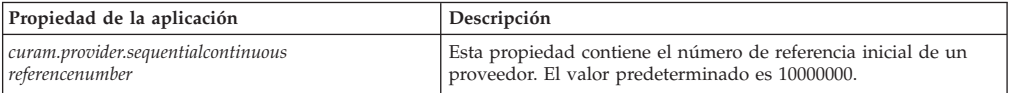

<span id="page-27-0"></span>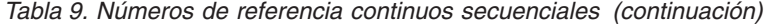

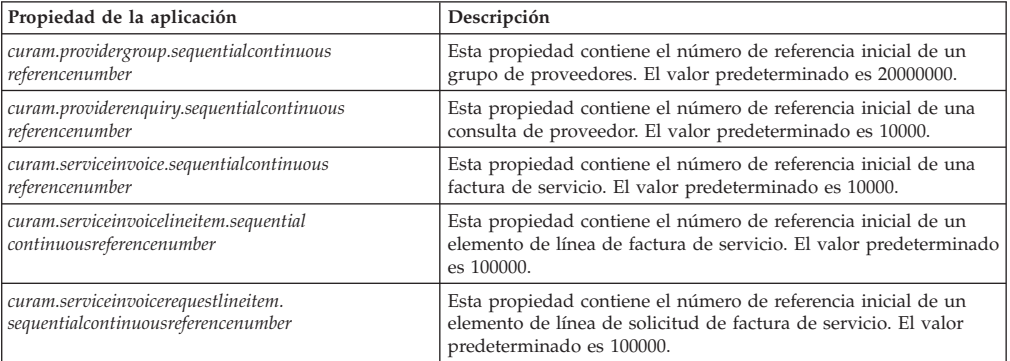

### **Aplicación: Propiedades de lista de espera**

*Tabla 10. Propiedades de lista de espera de la aplicación*

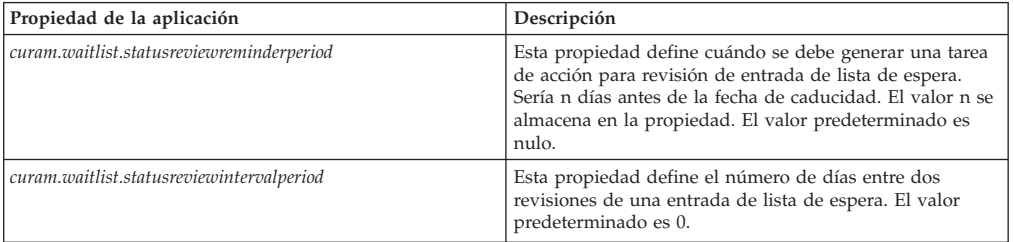

# **Aplicación: Propiedades varias**

*Tabla 11. Propiedades varias de la aplicación*

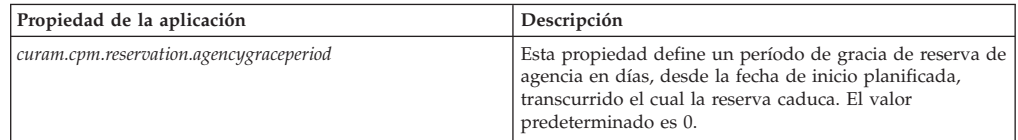

# **Infraestructura: propiedades varias**

*Tabla 12. Propiedades varias de infraestructura*

| Propiedad de la aplicación                 | Descripción                                                                                                    |
|--------------------------------------------|----------------------------------------------------------------------------------------------------|
| curam.cpmprovider.cpmprovideremailserver   | Esta propiedad define un servidor de correo electrónico<br>que se utilizará para enviar correos electrónicos a<br>proveedores/grupos de proveedores. El valor<br>predeterminado es smtp.curamsoftware.com.                                                    |
| curam.miscapp.proximityCalculateDistanceIn | Esta propiedad define la distancia en que se medirá la<br>proximidad calculada entre la dirección de un proveedor<br>y la dirección de un cliente. El valor almacenado es una<br>referencia a un elemento en la tabla de códigos de<br>unidades de distancia. |

# <span id="page-28-0"></span>**Parámetros de caso**

*Tabla 13. Parámetros de caso*

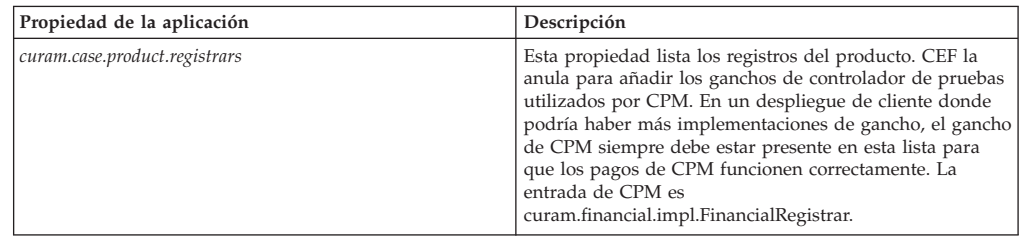

# **Aplicación: SQL dinámico de CPM habilitado**

*Tabla 14. SQL dinámico de CPM habilitado*

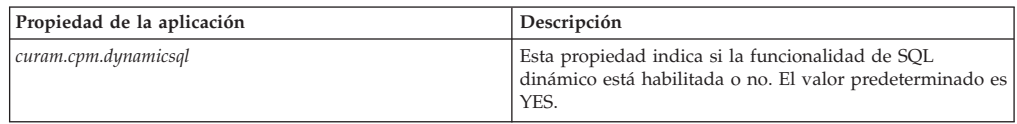

# <span id="page-30-0"></span>**Avisos**

Esta información se ha desarrollado para productos y servicios ofrecidos en los Estados Unidos. Es posible que IBM no ofrezca los productos, servicios o características que se describen en este documento en otros países. Póngase en contacto con el representante local de IBM para obtener información acerca de los productos y servicios que actualmente están disponibles en su zona. Las referencias a programas, productos o servicios de IBM no pretenden establecer ni implicar que sólo puedan utilizarse dichos productos, programas o servicios de IBM. En su lugar, se puede utilizar cualquier producto, programa o servicio funcionalmente equivalente que no infrinja los derechos de propiedad intelectual de IBM. Sin embargo, es responsabilidad del usuario evaluar y verificar el funcionamiento de cualquier producto, programa o servicio que no sea de IBM. IBM puede tener patentes o aplicaciones pendientes de patente que conciernan al tema descrito en este documento. La entrega de este documento no le otorga ninguna licencia sobre dichas patentes.. Puede enviar consultas sobre licencias, por escrito, a:

IBM Director of Licensing

IBM Corporation

North Castle Drive

Armonk, NY 10504-1785

U.S.A.

Para consultas sobre licencias relativas a la información de doble byte (DBCS), póngase en contacto con el departamento de propiedad intelectual de IBM en su país o envíe las consultas, por escrito, a:

Intellectual Property Licensing

Legal and Intellectual Property Law.

IBM Japan Ltd.

19-21, Nihonbashi-Hakozakicho, Chuo-ku

Tokyo 103-8510, Japón

El siguiente párrafo no se aplica al Reino Unido ni a ningún otro país en las que tales provisiones sean incompatibles con la legislación local: INTERNATIONAL BUSINESS MACHINES CORPORATION PROPORCIONA ESTA PUBLICACIÓN "TAL CUAL" SIN GARANTÍA DE NINGÚN TIPO, SEA EXPRESA O IMPLÍCITA, INCLUIDAS, AUNQUE SIN LIMITARSE A ELLAS, LAS GARANTÍAS IMPLÍCITAS DE NO CONTRAVENCIÓN, COMERCIABILIDAD O IDONEIDAD PARA UN PROPÓSITO DETERMINADO. Algunos estados no permiten la renuncia de garantías explícitas o implícitas en determinadas transacciones, por lo que es posible que este párrafo no se aplique en su caso.

Esta información puede contener imprecisiones técnicas o errores tipográficos. Periódicamente se efectuarán cambios en la información aquí contenida; dichos cambios se incorporarán en las nuevas ediciones de la publicación. BM puede realizar mejoras o cambios en los productos o programas descritos en esta publicación en cualquier momento y sin previo aviso.

Las referencias en esta información a sitios web que no son de IBM se proporcionan sólo para su comodidad y de ninguna manera constituyen una aprobación de estos sitios web. Los materiales de estos sitios Web no forman parte de los materiales de IBM para este producto y el uso que se haga de estos sitios Web es de la entera responsabilidad del usuario.

IBM puede utilizar o distribuir la información que se le suministre del modo que estime oportuno, sin incurrir por ello en ninguna obligación con el remitente. Los titulares de licencias de este programa que deseen tener información sobre el mismo con el fin de: (i) intercambiar información entre programas creados de forma independiente y otros programas (incluido éste) y (ii) utilizar mutuamente la información que se ha intercambiado, deberán ponerse en contacto con:

IBM Corporation

Dept F6, Bldg 1

294 Route 100

Somers NY 10589-3216

U.S.A.

Dicha información puede estar disponible, sujeta a los términos y condiciones apropiados, incluyendo en algunos casos el pago de una tasa.

El programa bajo licencia que se describe en este documento y todo el material bajo licencia que se encuentra disponible para el programa se proporcionan de acuerdo con los términos del Acuerdo del Cliente de IBM, el Acuerdo Internacional de Licencia de Programas o cualquier acuerdo equivalente entre IBM y el Cliente.

Cualquier dato relacionado con el rendimiento que aquí se presente se ha obtenido en un entorno controlado. Por lo tanto, los resultados obtenidos en otros entornos operativos pueden variar significativamente. Es posible que algunas medidas se hayan tomado en sistemas que se están desarrollando y no se puede garantizar que dichas medidas serán iguales en los sistemas disponibles en general. Además, es posible que algunas mediciones se haya estimado mediante extrapolación. Los resultados reales pueden variar. Los usuarios de este documento deben verificar los datos aplicables a su entorno específico.

La información referente a productos que no son de IBM se ha obtenido de los proveedores de esos productos, de sus anuncios publicados o de otras fuentes disponibles.

IBM no ha probado tales productos y no puede confirmar la precisión de su rendimiento, su compatibilidad ni ningún otro aspecto relacionado con productos que no son de IBM. Las preguntas relacionadas con las posibilidades de los productos que no son de IBM deben dirigirse a los proveedores de tales productos.

Todas las sentencias relativas a la dirección o intención futura de IBM están sujetas a modificación o retirada sin previo aviso, y sólo representan objetivos.

<span id="page-32-0"></span>Todos los precios de IBM que se muestran son precios actuales de venta al por menor sugeridos por IBM y están sujetos a modificaciones sin previo aviso. Los precios del intermediario podrían variar.

Esta información se utiliza a efectos de planificación. iar antes de que los productos descritos estén disponibles.

Esta información contiene ejemplos de datos e informes utilizados en operaciones comerciales diarias. Para ilustrarlas de la forma más completa posible, los ejemplos pueden incluir nombres de personas, empresas, marcas y productos. Todos estos nombres son ficticios y cualquier similitud con nombres y direcciones utilizados por una empresa real es totalmente fortuita.

#### LICENCIA DE COPYRIGHT:

Esta información contiene programas de aplicación de ejemplo en lenguaje fuente que ilustran técnicas de programación en diversas plataformas operativas. Puede copiar, modificar y distribuir los programas de ejemplo de cualquier forma, sin tener que pagar a IBM, con intención de desarrollar, utilizar, comercializar o distribuir programas de aplicación que estén en conformidad con la interfaz de programación de aplicaciones (API) de la plataforma operativa para la que están escritos los programas de ejemplo. Estos ejemplos no se han probado en profundidad bajo todas las condiciones. En consecuencia, IBM no puede garantizar ni afirmar la fiabilidad, utilidad o funcionalidad de estos programas. Los programas de ejemplo se proporcionan "TAL CUAL", sin ningún tipo de garantía. IBM no asumirá ninguna responsabilidad por daños ocasionados por el uso de los programas de ejemplo.

Cada copia o parte de estos programas de ejemplo o cualquier trabajo derivado de los mismos, debe incluir un aviso de copyright como el siguiente:

© (nombre de la empresa) (año). Algunas partes de este código se derivan de programas de ejemplo de IBM Corp.

© opyright IBM Corp. \_especifique el año o años\_. Reservados todos los derechos.

Si visualiza esta información en una copia software, es posible que no aparezcan las fotografías ni las ilustraciones en color.

## **Consideraciones sobre la política de privacidad**

Los productos de IBM Software, incluidas las soluciones de software como servicio ("Ofertas de software") pueden utilizar cookies u otras tecnologías para recabar información de uso del producto, ayudar a mejorar la experiencia del usuario final, adaptar las interacciones con el usuario final u otros fines. En muchos casos, las Ofertas de software no recopilan información de identificación personal. Algunas de nuestras Ofertas de software pueden ayudar a recabar información de identificación personal. Si esta Oferta de software utiliza cookies para recabar información de identificación personal, a continuación se expone información específica sobre el uso de cookies de esta oferta.

Dependiendo de las configuraciones desplegadas, esta Oferta de software podrá utilizar cookies de sesión u otras tecnologías similares que recaben el nombre, la contraseña u otra información de identificación personal a efectos de gestión de la sesión, autenticación, usabilidad de usuario mejorada, configuración de un inicio

<span id="page-33-0"></span>de sesión único u otros fines de seguimiento del uso y/o funcionales. Dichas cookies o tecnologías similares no se pueden inhabilitar.

Si las configuraciones desplegadas para esta Oferta de software le proporcionan a usted como cliente la capacidad de recabar información de identificación personal de usuarios finales por medio de cookies y otras tecnologías, deberá buscar su propio asesoramiento legal relativo a las leyes aplicables a dicha recopilación de datos, incluyendo cualquier requisito de aviso y consentimiento.

Para obtener información adicional relativa al uso de diversas tecnologías, incluidas las cookies, a tales fines, consulte la política de privacidad de IBM en <http://www.ibm.com/privacy> y la declaración de privacidad en línea de IBM en [http://www.ibm.com/privacy/details,](http://www.ibm.com/privacy/details) las secciones tituladas "Cookies, balizas web y otras tecnologías" y "Declaración de privacidad de los productos software y del software como servicio de IBM" en http://www.ibm.com/software/info/ product-privacy.

#### **Marcas registradas**

IBM, el logotipo de IBM e ibm.com son marcas registradas de International Business Machines Corp., registradas en muchas jurisdicciones en todo el mundo. Otros nombres de productos y servicios pueden ser marcas registradas de IBM u otras empresas. Encontrará una lista actual de marcas registradas de IBM en la web en "Copyright and trademark information" en [http://www.ibm.com/legal/us/en/](http://www.ibm.com/legal/us/en/copytrade.shtml) [copytrade.shtml.](http://www.ibm.com/legal/us/en/copytrade.shtml)

Otros nombres pueden ser marcas registradas de sus respectivos propietarios. Otros nombres de empresas, productos o servicios pueden ser marcas registradas o de servicio de terceros.

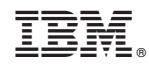

Impreso en España